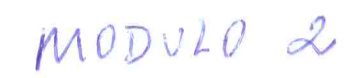

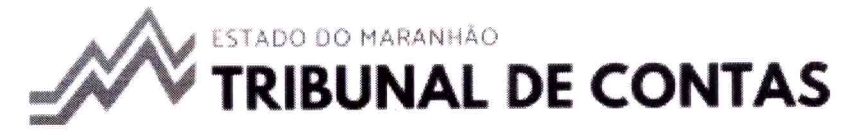

## ePCA - Sistema de Prestação de Contas Anual Eletrônica

Recibo de Envio de Prestação de Contas Protocolo de Envio ePCA: 2024000055

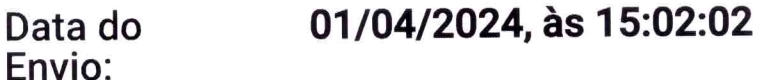

PREFEITURA MUNICIPAL - SÃO LUÍS Entidade:

06.307.102/0001-30 CNPJ:

**EDUARDO SALIM BRAIDE** Responsável

**Entidade:** 

pelo Envio:

550.684.803-04  $CPF:$ 

dudabraide@yahoo.com.br Email:

**EDUARDO SALIM BRAIDE** Responsável

 $CPF:$ 550.684.803-04

dudabraide@yahoo.com.br Fmail:

2023 Ano-Base:

Prestação de contas anual de gestores Tipo:

Módulo:

IN52-A1-M2 - Órgão superior da administração direta - Prefeito Municipal - "IN52 A1 M2 - Contas de gestão dos administradores e demais responsáveis de órgão superior da administração direta do Município, em geral."

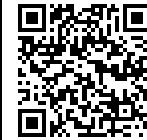

Status:

• 11101 - SECRETARIA MUNICIPAL DE **Unidades** GOVERNO DE SÃO LUÍS - SEMGOV -**Gestoras** (CNPJ: Não Informado) Consolidadas: ○ ENEAS GARCIA FERNANDES NETO (CPF: 839.381.413-87) de 01/01/2023 a 28/03/2023 ○ EMILIO CARLOS MURAD (CPF: 178.698.973-53) - de 29/03/2023 a 31/12/2023 • 00000 - AGÊNCIA MUNICIPAL DE DESENVOLVIMENTO ECONÔMICO E SOCIAL DE SÃO LUIS - AMDES -(CNPJ: Não Informado) ○ FELIPE MARANHAO MUSSALEM (CPF: 840.895.393-15) - de 01/01/2023 a 31/12/2023 • 27101 - SECRETARIA MUNICIPAL DO **DESPORTO E LAZER - SEMDEL -**(CNPJ: Não Informado) ○ ALYSSON PENHA SILVA (CPF: 483.559.413-49) - de 01/01/2023 a 12/03/2023 ○ ROMARIO SILVA BARROS (CPF:  $017.884.373-30$ ) - de 13/03/2023 a 31/12/2023 • 23101 - SECRETARIA MUNICIPAL DE **INFORMAÇÃO E TECNOLOGIA DE** SÃO LUÍS - SEMIT - (CNPJ: Não Informado) ○ FELIPÉ DE ABREU FALCAO (CPF: 022.562.334-05) - de 01/01/2023 a 31/12/2023 • 14101 - SECRETARIA MUNICIPAL DA **FAZENDA DE SÃO LUIS - SEMFAZ -**(CNPJ: Não Informado) ○ JOSE DE JESUS DO ROSARIO AZZOLINI (CPF: 012.081.443-91) - de 01/01/2023 a 31/12/2023 • 24101 - SECRETARIA MUNICIPAL DE SEGURANÇA ALIMENTAR DE SÃO LUÍS - SEMSA - (CNPJ: Não Informado) ○ NIRVANA FERNANDES VIEIRA **ANCHIETA (CPF: 817.332.833-**15) - de 01/01/2023 a

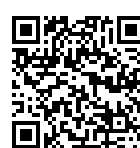

[http://pmsl.ikhon.com.br/cadastroUsuarioExterno/verificacao.aspx INFORMANDO O CÓDIGO: 4134281](?p=192372) [VERIFIQUE A AUTENTICIDADE DESTE DOCUMENTO EM:](?p=192372)

24/11/2023

- DENISE MARTINS LOPES (CPF:  $602.392.733 - 54$ ) - de 30/11/2023 a 31/12/2023
- 26101 SECRETARIA MUNICIPAL DO **MEIO AMBIENTE DE SÃO LUIS -**
	- SEMMAM (CNPJ: Não Informado) ∘ KARLA CONCEICAO LIMA DA **SILVA PASSOS (CPF:**  $973.188.843 - 87$ ) - de 01/01/2023 a 31/12/2023
- 22103 RECURSOS SOB A
	- SUPERVISÃO DA SEMAD RESEMAD - (CNPJ: Não Informado)
		- MARIANA MIRANDA CORDEIRO (CPF: 005.091.763-30) - de 01/01/2023 a 29/08/2023
		- OCTAVIO AUGUSTO GOMES DE **FIGUEIREDO SOARES (CPF:** 623.492.603-72) - de 30/08/2023 a 31/12/2023
- 21101 SECRETARIA MUNICIPAL DE **PLANEJAMENTO E** DESENVOLVIMENTO DE SÃO LUÍS -SEPLAN - (CNPJ: Não Informado)
	- $\circ$  SIMAO CIRINEU DIAS (CPF: 004.476.253-49) - de 01/01/2023 a 31/12/2023
- 00001 SECRETARIA MUNICIPAL EXTRAORDINÁRIA DA PESSOA COM **DEFICIÊNCIA DE SÃO LUÍS -**SEMEPED - (CNPJ: Não Informado)
	- CARLIVAN CONCEICAO **FERREIRA BRAGA (CPF:**  $003.466.793 - 89$ ) - de 01/01/2023 a 31/12/2023
- · 20101 SECRETARIA MUNICIPAL DE TURISMO DE SÃO LUÍS - SETUR -(CNPJ: Não Informado) ○ SAULO RIBEIRO DOS SANTOS
	- (CPF: 949.198.523-04) de 01/01/2023 a 31/12/2023
- 11102 GABINETE DA VICE PREFEITA DE SÃO LUÍS - GAVIC -(CNPJ: Não Informado)
	- ESMENIA MIRANDA FERREIRA DA SILVA (CPF: 932.181.333-00) - de  $01/01/2023$  a  $31/12/2023$
- 11103 PROCURADORIA GERAL DO **MUNICIPIO DE SÃO LUÍS - PGM -**(CNPJ: Não Informado) ○ BRUNO ARAUJO DUAILIBE PINHEIRO (CPF: 767.781.423-

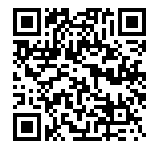

91) - de 01/01/2023 a 29/08/2023

- VALDELIA CAMPOS DA SILVA  $(CPF: 759.056.983-68) - de$ 30/08/2023 a 31/12/2023
- 19101 SECRETARIA MUNICIPAL DE URBANISMO E HABITAÇÃO DE SÃO LUÍS - SEMURH - (CNPJ: Não Informado)
	- BRUNO PEREIRA TRINDADE COSTA (CPF: 005.294.763-71) de 01/01/2023 a 22/09/2023
	- ERICA GARRETO RAMOS BARBOSA (CPF: 904.261.693-87) - de 23/09/2023 a 31/12/2023
- · 33101 SECRETARIA MUNICIPAL DE PROJETOS ESPECIAIS DE SÃO LUÍS -SEMISPE - (CNPJ: Não Informado)
	- VERONICA PEREIRA PIRES (CPF: 745.540.853-68) - de 01/01/2023 a 31/12/2023
- · 28101 SECRETARIA MUNICIPAL DE **AGRICULTURA, PESCA E ABASTECIMENTO DE SAO LUIS -**SEMAPA - (CNPJ: Não Informado)
	- LIVIOMAR MACATRAO PIRES COSTA (CPF: 583.679.001-97) de 01/01/2023 a 31/12/2023
- 11104 CONTROLADORIA GERAL DO MUNICÍPIO DE SÃO LUÍS - CGM -(CNPJ: Não Informado)
	- SERGIO MOTTA (CPF: 551.683.107-53) - de 01/01/2023 a 31/12/2023
- · 11105 SECRETARIA MUNICIPAL DE **ARTICULAÇÃO E DESENVOLVIMENTO METROPOLITANO DE SÃO LUÍS -**SADEM - (CNPJ: Não Informado)
	- MARCO ANDRE CAMPOS DA SILVA (CPF: 841.393.823-68) de 01/01/2023 a 31/12/2023
- 12101 SECRETARIA DE MUNICIPAL DE OBRAS E SERVIÇOS PÚBLICOS DE SAO LUIS - SEMOSP - (CNPJ: Não Informado)
	- DAVID MURAD COL DEBELLA (CPF: 709.090.403-20) - de  $01/01/2023$  a  $31/12/2023$
- 13101 MANUTENÇÃO E DESENVOLVIMENTO DO ENSINO DE

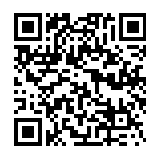

SÃO LUÍS - MDE - (CNPJ: Não Informado)

- ANNA CAROLINE MARQUES PINHEIRO SALGADO (CPF:  $002.122.243 - 60$ ) - de 01/01/2023 a 31/12/2023
- 18101 SECRETARIA MUNICIPAL DE ADMINISTRAÇÃO DE SÃO LUÍS -SEMAD - (CNPJ: Não Informado)
	- $\circ$  MARIANA MIRANDA CORDEIRO (CPF: 005.091.763-30) - de 01/01/2023 a 29/08/2023
	- OCTAVIO AUGUSTO GOMES DE **FIGUEIREDO SOARES (CPF:** 623.492.603-72) - de 30/08/2023 a 31/12/2023
- 31101 SECRETARIA MUNICIPAL DE CULTURA DE SÃO LUÍS - SECULT -(CNPJ: Não Informado)
	- MARCO AURELIO RODRIGUES DUAILIBE (CPF: 288.595.613-53) - de 01/01/2023 a 31/12/2023
- · 11107 SECRETARIA MUNICIPAL DE ARTICULAÇÃO INSTITUCIONAL DE SÃO LUÍS - SEMAI - (CNPJ: Não Informado)
	- $\circ$  EMILIO CARLOS MURAD (CPF: 178.698.973-53) - de 01/01/2023 a 02/05/2023
	- NUBIA REGINA DE OLIVEIRA **MARTINS BARBOSA (CPF:**  $250.973.693-00$ ) - de 03/05/2023 a 31/12/2023
- 11108 SECRETARIA MUNICIPAL DE **COMUNICAÇÃO DE SÃO LUÍS -**SECOM - (CNPJ: Não Informado)
	- IGOR DANIEL ALMEIDA GOMES AMORIM (CPF: 649.360.233-53) - de  $01/01/2023$  a  $11/12/2023$
	- EMILIO CARLOS MURAD (CPF: 178.698.973-53) - de 12/12/2023 a 31/12/2023
- 11109 CENTRAL PERMANENTE DE LICITAÇÃO DE SÃO LUÍS - CPL -(CNPJ: Não Informado)
	- WASHINGTON RIBEIRO VIEGAS NETTO (CPF: 492.891.363-91) de 01/01/2023 a 31/12/2023
- 16101 MUNICIPIO DE SAO LUIS -**SECRETARIA MUNICIPAL DE**

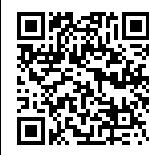

## **TRANSITO E TRANSPORTES/SMTT-**SMTT - (CNPJ: 73.772.147/0001-73) O DIEGO BALUZ FURTADO (CPF:  $600.215.883 - 92$ ) - de 01/01/2023 a 28/03/2023 ○ DIEGO RAFAEL RODRIGUES

- PEREIRA (CPF: 973.240.943-68) - de 29/03/2023 a 31/12/2023
- 25101 SECRETARIA MUNICIPAL DA **CRIANCA E DA ASSISTÉNCIA** SOCIAL DE SÃO LUÍS - SEMCAS -(CNPJ: Não Informado)
	- **O DIEGO RAFAEL RODRIGUES** PEREIRA (CPF: 973.240.943-68) - de  $01/01/2023$  a  $28/03/2023$
	- LUCIA DE FATIMA MARQUES **RIBEIRO MOREIRA (CPF:** 887.953.813-68) - de 29/03/2023 a 24/11/2023
	- O VALDECY VIEIRA JUNIOR (CPF: 962.274.783-34) - de 25/11/2023 a 31/12/2023
- 30101 SECRETARIA MUNICIPAL EXTRAORDINÁRIA DE GOVERNANÇA SOLIDÁRIA E ORCAMENTO **PARTICIPATIVO DE SÃO LUÍS -**SEMGOP - (CNPJ: Não Informado)
	- JOAO PAVAO FILHO (CPF: 198.560.083-87) - de 01/01/2023 a 01/02/2023
- · 11111 SECRETARIA MUNICIPAL DE **SEGURANCA COM CIDADANIA -**SEMUSC - (CNPJ: 15.659.708/0001-26)
	- ⊙ MARCOS JOSE DE MORAES **AFFONSO JUNIOR (CPF:** 268.635.882-34) - de 01/01/2023 a 31/12/2023
- 22102 RECURSOS SOB A SUPREVISÃO DA SEMFAZ -RESEMFAZ - (CNPJ: Não Informado)
	- JOSE DE JESUS DO ROSARIO AZZOLINI (CPF: 012.081.443-91) - de 01/01/2023 a 31/12/2023

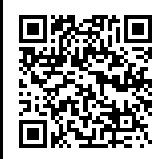